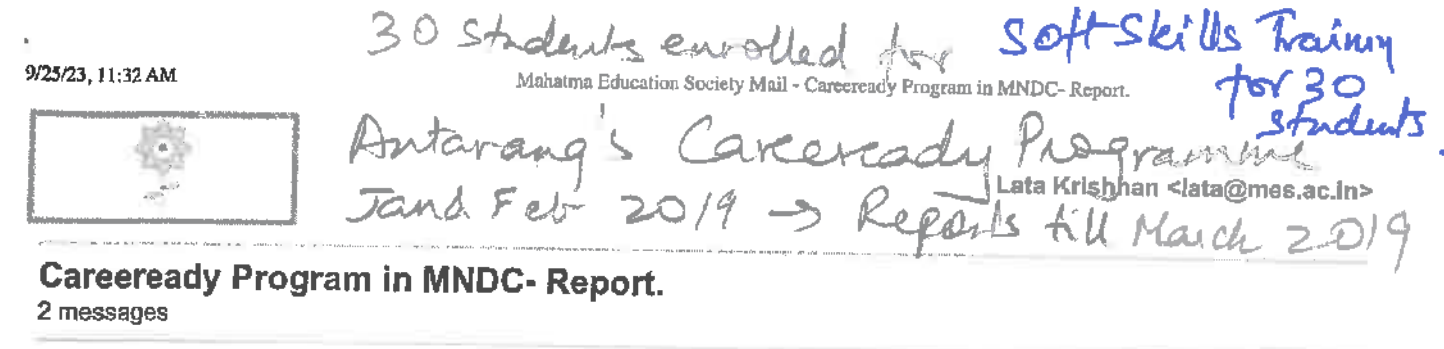

Saranga Kamble <saranga1527@gmail.com> To: Lata Krishnan College Chembur <lata@mes.ac.in>

Mon, Mar 4, 2019 at 4:25 PM

Dear Ma'am.

Please find the attached copy of report on Careeready Program in Mahatma Night college attached herewith.

**Best Regards**, Saranga Kamble

Antarang Foundation's Careeready Program in MNDC, Chembur.docx

Saranga Kamble <saranga1527@gmail.com> To: Lata Krishnan College Chembur <lata@mes.ac.in>

Tue, Mar 5, 2019 at 9:28 PM

**FYI** [Quoted text hidden]

Antarang Foundation's Careeready Program in MNDC, Chembur.docx

Mathatma Education Society's

# Antarang Foundation's CareeReady Program in MNDC, Chembur.

A Report submitted by the Trainer Ms. Saranga Kamble about the CareeReady Programme, Organization and modules completed with students of F.Y.B.Com and S.Y.B.Com of Mahatma Night Degree College of Arts and Commerce, Chembur

### **Brief introduction about the organization:**

Soft Skillstraining for

Antarang Foundation is an organization that bridges the gap between Education and Employability for youth. Through our structured programs, Antarang guides youth on Career choice trains them in core Employability Skills, connects them to Employment opportunities of their choice and continues to Mentor them through a network of mentors until they integrate well into careers of their choice.

Over the past 4 years, Antarang has worked with  $\sim$ 25000 young adults across  $\sim$  60-night schools, ~ 25-day schools, through 19 community-based career service centers and 5 senior colleges across Mumbal in the core areas of Career Guidance and Work Readiness with youth.

We have been affiliated with and conducted several batches of our CareeReady Employability Skills Program at P.N. Doshi college - Ghatkopar, MMP Shah college - Matunga, MD college -Parel, Gurunanak college - GTB and MD Shah Mahila college - Malad, IY College - Jogeshwari and more other colleges.

### **Careeready Program:**

 $\frac{1}{\sqrt{2}}\left|\frac{1}{\beta}\right|^{1/2}\frac{1}{\sqrt{2}}$ 

This program covers.

1) Self Awareness activities - this measure the students' Interests, Aptitude, Personality, Realities, Aspirations, Support Systems

2) Career Awareness - detailed information on 8-10 popular Career choices are given and students' Fitment is assessed

3) Work Skills and Work Ethics - grooming, personal presentation, communication, stress & anger management, interview readiness, and essential employability work ethics

4) Career Linkages - education (mainstream / vocational) and career linkages (part time / full time / internships) are made

5) Mentor connect - connect with a Mentor (a corporate volunteer) who guides students as they take their first career steps

This 40 sessions of classroom intervention build skills of collaboration, communication, critical thinking, creativity, commercial skills, and computer literacy

along with the all-important work-ethics help young adults acknowledge the value of reliability, integrity, and initiative.

CareeReady integrates plenty of industry exposure and results in building the ability to make informed medium career choices.

Threke

Metatma Education Bociety's Mahatma Night Dayree College Of Arts & Commerce Chembur, Munbal - 400 071.

PFA a brief concept- note on the same. For detailed understanding of our Accreditations, Employment partners, Donors and Impact numbers; do peruse through our website www.antarangfoundation.org

### Winnt have we covered so far for Mahatma Night College (MNCM1) :

- 1. Self- awareness activities-We have covered all the self-awareness activities for all the students of Mahatma night college
- 2. Career awareness- 11 career groups covered which in total led to around 30+ professions. Students then had a list of careers which match their self-awareness module. From that they picked up one career and we made a detailed career plan for the same. They are in the process of doing a project and presentation on their chosen career.
- 3. Work ethics and work skills- All work ethics and work skills covered. The average percentage of students following work ethics is around 80%. Students still have to work on their punctuality and regularity
- 4. Business English- They are encouraged to speak in English in class and we use Duolingo app for learning English along with sessions in class.
- 5. Placement, Alumni engagement and Mentor connect will be provided after their moc interviews. Mocs are scheduled on 15th March 2019

Mehatma Education Society's Mahatma Night Deproe College Of Arts & Comporer Chambur, Mumbal. 409 071.

CareeReady integrates plenty of industry exposure and results in building the ability to make informed medium career choices.

PFA a brief concept- note on the same. For detailed understanding of our Accreditations, Employment partners, Donors and Impact numbers; do peruse through our website - www.antarangfoundation.org What have we covered so far for Mahatma Night College (MNCM1):

- 1. Self-awareness activities- We have covered all the self -awareness activities for all the students of Mahatma night college.
- 2. Career awareness- 11 career groups covered which in total led to around 30+ professions. Students then had a list of careers which match their self-awareness module. From that they picked up one career and we made a detailed career plan for the same. They are in the process of doing a project and presentation on their chosen career.
- 3. Work ethics and work skills-All work ethics and work skills covered. The average percentage of students following work ethics is around 80%. Students still have to work on their punctuality and regularity.
- 4. Business English-They are encouraged to speak in English in class and we use Duolingo app for learning English along with sessions in class.
- 5. Placement, Alumni engagement and Mentor connect will be provided after their

moc interviews. Mocs are scheduled on 15th March, 2019  $[\frac{\text{lab}}{\text{lab}}]$  [tab title="January 2019"]

'CAREEREADY' PROGRAMME FOR S.Y.B.COM. STUDENTS OF MAHATMA NIGHT DEGREE COLLEGE - A MNDC PLACEMENT CELL INITIATIVE

(JANUARY 2019)

0

en da ca

The Placement Cell of Mahatma Night Degree College of Arts and Commerce, Chembur spear headed by the Principal of the college Principal Dr. Padma Rangan have set the ball rolling for the 'CareeReady Programme' organized by Antarang Foundation 231-C, Tawripada, Dr. S.S. Rao Road, Lalbaug, Parel, Mumbai 400 012, for the S.Y.B.Com. students of Mahatma Night Degree College of Arts and Commerce. This programme will begin in January, 2019. Antarang Foundation works to bridge the Employability gap that exists amongst disadvantaged youth.

The second orientation programme for Antarang Foundation's 'CarreReady' was conducted on Thursday, 13th December, 2018 at 7.00 p.m. for the F.Y.B.Com, and S.Y.B.Com. students in room number 404. Mr. Nikhil Paul, faculty, Student Engagement & Operation, Antarang Foundation conducted the orientation programme. Placement Cell incharge Associate Professor Dr. Lata Krishnan coordinated the event.

Mahaima Education Society's Hahatma Night Degree College Of Arts & Consentre Chembur, Humbai - 400 071.

4

The session was interactive with a slide show that kept the students engaged with graphics and statistics that opened their eyes to the realty of the Job environment in India. The details of the course CareeReady was explained and the students were assured hand holding till the age of 30 until they build their career. Mentoring by corporate guides, career counselling, training and job interviews all lined up to take the students forward. Mr. Nikhil Paul answered several questions and was successful in building the much needed excitement required to launch the CareeReady course.

Post this second round of counselling, interested students were invited to enrol for the training programme, 30 students of F.Y.B.Com, and S.Y.B.Com, enrolled for the programme scheduled to start in the first week of January, 2018. Two months of training in softskills, critical thinking, resume writing, decision making and grooming will be offered between 6.00 p.m. to 8.00 p.m. in the college premises. Once the course is completed the Antarang Foundation will send students for internships of training and those who wish will be give jobs of their choice. Mentoring and hand holding to help the students establish themselves in their careers is the objective of Antarang Foundation. MNDC is happy to collaborate with Antarang Foundation to help students succeed in their careers. We wish the program all success.

### Antarang's

 $\overline{\phantom{a}}$ 

#### CareeReady

### Program

The CareeReady program is a career readiness and employability skills training program for youth in the age group of 18 - 25 years. Through partner organisations who work on the ground, Team Antarang identify youth in vulnerable communities who are at risk, and spread awareness about the program and its benefits amongst them.

Once a student signs up to the CareeReady program, he/she undergoes a well-defined regiment of development and training. The course equips students with selfawareness, career awareness, work ethics and etiquettes, effective communications skills and basic computer literacy. At the end of the program, successful graduates are linked to relevant opportunities in their chosen careers. Antarang continues to mentor its students until they integrate well into the organised sector workforce. All Antarang graduates are confident young adults, who uphold our values of Regularity, Punctuality, Initiative and Stability.

About the Antarang Foundation: Building self-reliance in youth Close to 1 million youngsters turn 18 every month, of whom an overwhelming 50% do not complete high school. Over time, this has resulted in millions of young adults who can neither afford higher education nor secure decent employment.

What then happens to these young minds? Some indulge in delinquent behaviour, while others are forced to work in exploitative conditions. Underage girls are married off and become pregnant. And a staggering 55,000 youth give into substance addiction every day. All this, when roughly 1,17,000 new jobs are created every single quarter and an acute shortage of skills has been reported across all sectors to fulfil these jobs.

This is where we come in. Antarang Foundation envisions a world where every young person is passionately, productively and positively engaged in a career of their choice. Through two career focused programs, CareerAware and CareeReady, the foundation works to bridge the Employability gap that exists amongst disadvantaged youth. The

of make

Mahatma Education Society's Nahatma Night Degree College Of Arts & Commerce Chember, Mumbai - 446 071.

programs deliver career guidance, develop core employability skills, and finally link students with career opportunities.

### Sources: DISE 2013-2014, CII^Ministry of Labour 2014, UNPF, ILO report

[/tab] [tab title="November 2018"]

### 'CAREEREADY' PROGRAMME FOR S.Y.B.COM. STUDENTS OF MAHATMA

NIGHT DEGREE COLLEGE - A MNDC PLACEMENT CELL INITIATIVE

### (NOVEMBER 2018)

The Placement Cell of Mahatma Night Degree College of Arts and Commerce, Chembur spear headed by the Principal of the college Principal Dr. Padma Rangan have set the ball rolling for the 'CareeReady Programme' organized by Antarang Foundation 231-C, Tawripada, Dr. S. S. Rao Road, Lalbaug, Parel, Mumbai 400 012. for the S.Y.B.Com. students of Mahatma Night Degree College of Arts and Commerce. This programme will begin in November 2018. Antarang Foundation works to bridge the Employability gap that exists amongst disadvantaged youth.

### Antarang's

### CareeReady

Program

The CareeReady program is a career readiness and employability skills training program for youth in the age group of  $18 - 25$  years. Through partner organisations who work on the ground, Team Antarang identify youth in vulnerable communities who are at risk and spread awareness about the program and its benefits amongst them.

Once a student signs up to the CareeReady program, he / she undergoes a well-defined regiment of development and training. The course equips students with selfawareness, career awareness, work ethics and etiquettes, effective communications skills and basic computer literacy. At the end of the program, successful graduates are linked to relevant opportunities in their chosen careers. Antarang continues to mentor its students until they integrate well into the organised sector workforce. All Antarang graduates are confident young adults, who uphold our values of Regularity, Punctuality, Initiative and Stability.

About the Antarang Foundation: Building self-reliance in youth Close to 1 million youngsters turn 18 every month, of whom an overwhelming 50% do not complete high school. Over time, this has resulted in millions of young adults who can neither afford higher education nor secure decent employment.

What then happens to these young minds? Some indulge in delinquent behaviour. while others are forced to work in exploitative conditions. Underage girls are married off and become pregnant. And a staggering 55,000 youth give into substance addiction every day. All this, when roughly 1,17,000 new jobs are created every single quarter and an acute shortage of skills has been reported across all sectors to fulfil these jobs.

This is where we come in. Antarang Foundation envisions a world where every young person is passionately, productively and positively engaged in a career of their choice. Through two career focused programs, Career Aware and Caree Ready, the foundation works to bridge the Employability gap that exists amongst disadvantaged youth. The

**PRINCIPAL Mahatma Education Society's** Mahatma Night Degree College Of Arte & Commerce Chambur, Mambal - 400 of 1.

programs deliver career guidance, develop core employability skills and finally link students with career opportunities.

Sources: DISE 2013-2014, CII^Ministry of Labour 2014, UNPF, ILO report

The first orientation programme for Antarang Foundation's 'CarreReady' was conducted on the 27th September, 2018 at 7.00 p.m. for the S.Y.B.Com. students in Room Number 404. Mr. Nikhil Paul, faculty, Student Engagement & Operation, Antarang Foundation conducted the orientation programme. Principal Dr. Padma Rangan graced the occasion. Placement Cell incharge Associate Professor Dr. Lata Krishnan coordinated the event.

The session was interactive with a slide show that kept the students engaged with graphics and statistics that opened their eyes to the realty of the Job environment in India. The details of the course CareeReady was explained and the students were assured hand holding till the age of 30 until they build their career. Mentoring by corporate guides, career counselling, training and job interviews all lined up to take the students forward.

The second round of orientation with the students of S.Y.B.Com. and their parents was announced and is scheduled to be conducted after the Diwali Vacation.

A cohort comprising of 30 students will be identified for the CareeReady Course that will be offered to the S.Y.B.Com, students in Semester IV. The follow through will be in Semester V and placement activity at the end of Semester VI. This plan of action was shared with all present at the orientation programme.

Mr. Nikhil Paul answered several questions and was successful in building the much needed excitement required to launch the CareeReady course. The programme ended with a vote of thanks delivered by a student, Ms. Kirti of S.Y.B.Com. B Division.  $[\lambda_{\text{lab}}][\lambda_{\text{lab}}]$ 

**Mahatma Education Society's** Mahatma Night Degree College Of Arts & Commerce Chenhar, Munical - 498 671.

### ANTARANG FOUNDATION'S CAREEREADY PROGRAM IN MNDC, CHEMBUR  $(MARCH_{2019})$

Report submitted by the Trainer Ms. Saranga Kamble about the CareeReady Programme, Organization and modules completed with students of F.Y.B.Com. and S.Y.B.Com. of Mahatma Night Degree College of Arts and Commerce, Chembur

**Brief** introduction about the Antarang Foundation is an organization that bridges the gap between Education and organization; Employability for youth. Through our structured programs, Antarang guides youth on Career choice trains them in core Employability Skills, connects them to Employment opportunities of their choice and continues to Mentor them through a network of mentors until they integrate well into careers of their choice.

Over the past 4 years, Antarang has worked with  $\sim$ 25000 young adults across  $\sim$  60night schools, ~ 25-day schools, through 19 community-based career service centers and 5 senior colleges across Mumbai in the core areas of Career Guidance and Work Readiness with youth.

We have been affiliated with and conducted several batches of our CareeReady Employability Skills Program at P. N. Doshi College, Ghatkopar, MMP Shah College, Matunga, MD College, Parel, Gurunanak College, GTB and MD Shah Mahila College, Malad, IY College, Jogeshwari and more other colleges.

### Careeready

This program covers:

Program:

- 1. Self Awareness activities this measure the students' Interests, Aptitude, Personality, Realities, Aspirations, Support Systems
- 2. Career Awareness detailed information on 8-10 popular Career choices are given and students' Fitment is assessed
- 3. Work Skills and Work Ethics grooming, personal presentation, communication, stress & anger management, interview readiness, and essential employability work ethics
- 4. Career Linkages education (mainstream / vocational) and career linkages (part time / full time / internships) are made
- 5. Mentor connect connect with a Mentor (a corporate volunteer) who guides

students as they take their first career steps This 40 sessions of classroom intervention build skills of collaboration, communication, critical thinking, creativity, commercial skills, and computer literacy along with the all-important work-ethics help young adults acknowledge the value of reliability, integrity, and initiative.

**PRINCIPAL** 

**Mahatma Education Society's** Mahatma Night Degree College Of Arts & Commerce Cheather, Numbai - 400 071.

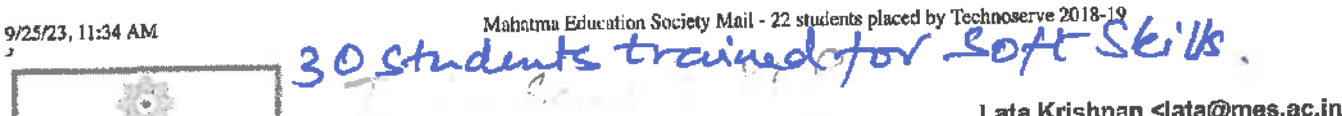

 $9 + 1$ 

Lata Krishnan <lata@mes.ac.in>

### 22 students placed by Technoserve 2018-19

1 message

Thu, Aug 1, 2019 at 1:08 PM

**SCRASSIN** 

Lata Krishnan <lata@mes.ac.in> To: Padma Rangan <padmarangan@mes.ac.in>

---- Forwarded message ---From: Disha Mishra <dmishra@tns.org> Date: Thu, 1 Aug 2019 at 11:44 AM Subject: Re: Technoserve placement Report, 2019 To: <padmarangan@mes.ac.in> Cc: Lata Krishnan <lata@mes.ac.in>

### Helio Ma'am,

As discussed, PFA the details of all the placed students from your college through Technoderve to mobilize the present TY's towards the Technoserve orientation scheduled for tomorrow i.e. the 2nd of August at 7pm.

Thanks and Regards Disha Mishra Senior Program Specialist - TechnoServe India Landline: +91 22 6128 3200 | Hand Phone: +91 9163075073 Address: B1-201 Centre Point | Opposite Bawla Masjid | 243-A N M Joshi Marg | Lower Parel (E) | Mumbai 400 013 | India

**BUSINESS SOLUTIONS TO POVERTY** 

On Sun, Mar 17, 2019 at 8:23 PM Disha Mishra < dmishra@tns.org> wrote: Dear Principal and College Coordinators,

Please find the attachment containing the Placement Report of Mahatma Night Degree College. Our efforts are still ongoing to place the remaining unplaced and shortlisted students and would request your encouragement and cooperation for the same. Please do share your feedback when possible.

### **Best Regards**

Disha Misera Senior Specialist (Skills gaining and Counseling) - TechnoServe India Landline, 491-22-6123-32001 Hand Phone, +91-9103075073 Address, 81-201 Corths, Point | Opposite Bawle Masge | 243-A N M Joshi Marg | Lower Parel (E) | Mumbel 460 013 **I liabilit** 

Sent from Gmail Mobile

MN College\_placed students.docx ≝] **58K** 

**Mahatma Education Society's** Mahaima Night Degree College Of Arts & Consecret Chembur, Mumbai - 400 071.

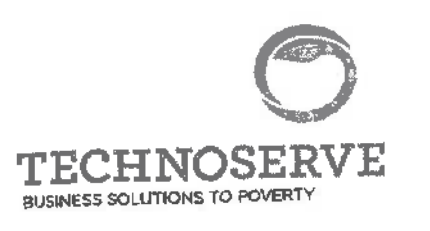

ka S

# Mahatma Night Degree College- Placement Report 2

 $\mathbf{f}$  and  $\mathbf{f}$ 

y.

Pla

Total Placed students through TechnoServe as on date:

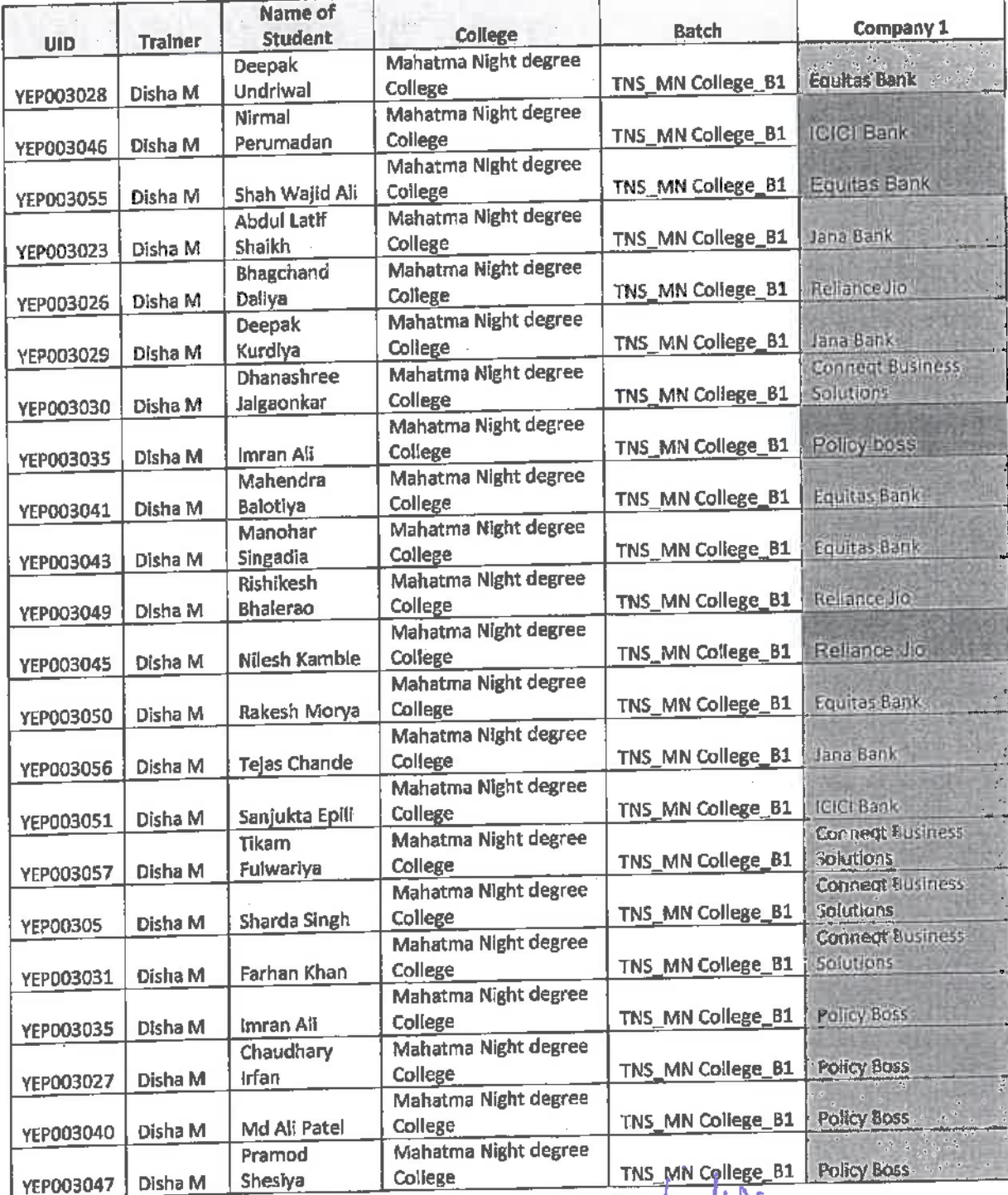

ment

PRINCIPAL **PINISTAL Society's**<br>Mahatma Education Society's<br>Mahatma Hight Degree College Of Arts & Commerce

 $|O|$ 

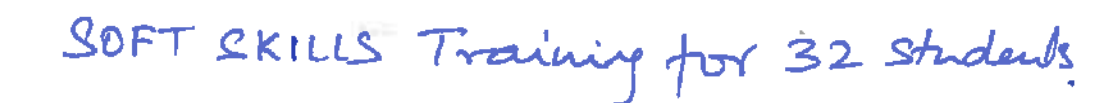

TechnoServe, through the Building Youth Excellence through Employability Services and Technology Program (BEST), provides a transformative workforce readiness skills training for youth to make better career choices and build a strong career path. The program also provides placement support through corporate linkages with large and small firms. Our goal is to tackle the increasing need felt by fresh graduates - to sharpen and improve interview preparedness and make informed career choices after their graduation. The similar depress experience collaborating with Maharma Night Degree College. Chembre 15, m. 112 of January er, between the state of the state of the state of the state of the state of the state of the state of the state of the state of the state of the state of the state of the state of the state of the state of the state of th

### this program.

**TECHNOSER\ BUSINESS SCIENTIFIERS TO ROUNDER** 

To empower fresh college graduates with the skills and attitude to enter competitive workforce, TechnoServe BEST program has offered the following in this college -

### **Employability Training and Youth Empowerment**

- Personal and Professional Effectiveness bringing out the inner confidence, goals  $\bullet$ and passions of student participants, while introducing them to key concepts in goal setting, financial planning and interpersonal skill development.
- Communication Readiness introducing students to the basics in professional communication, communication dos' and don'ts' as well as a conclusive guide to giving interviews and group discussion.
- Career Readiness explores career opportunities relevant to students from commerce background and gives them the realities of the job markets. It provides students with an in depth knowledge about different job domains as well as skill sets required to get the job, showcasing the career growth path for each role and domain.
- Work Readiness focused on addressing the gap students' face while transitioning from campus to corporate as well as inculcating a sense of professionalism in them.
- Career Counseling focused on guiding students both individually and in group settings towards career choices that will intersect between their aptitude and interest.
- Online Learning Platform  $(OLP)$  focused on guiding students, reviewing the concepts they have learnt in training.

**PRINCIPAL Mehatina Education Society's** Mahatma Night Degree College Of Arts & Commerce Chembur, Mumbal - 400 071.

• Employment Linkages - we have worked with your students to provide direct support for placement opportunities during and after the training program.

• Helpline for placed students (1 year) - telephonic counselling services and handling queries on placements and other concern areas for trained students of the program.

• Alumni engagement - we plan to engage via social media and college meet ups for students trained by the program to share learnings with peers.

### **Takeaways for Students and College:**

· Personally effective young professionals

• Relevant career knowledge and better decision making abilities

· Credit worthy Skill Training Certification from BEST, TechnoServe (International Brand Name)

<sup>®</sup> Assistance to face and crack the interviews

• Employment assistance through placement opportunities in various companies in Banking, Finance, Retail and Telecom sectors.

• A mentor to ensure the smooth journey from campus to corporate

### **About TechnoServe**

TechnoServe (www.technoserve.org) is a leader in harnessing the power of the private sector to help enterprising men and women in the developing world to build competitive careers, farms, businesses and industries. By linking people to information, capital and markets, we have helped millions to create lasting prosperity for their families and communities. With nearly 50 years of proven results, TechnoServe believes in the power of private enterprise to transform lives. TechnoServe in India for more than 8 years is now executing large-scale, multi-year programs.

### **Impact of Youth Employability Program**

- 1.2500+ students trained
- 2. 1000+ students placed
- 3. 30+ reputed corporate recruiters

4. 20 college partners including - Rizvi College (Bandra), Western College (Sanpada), SPN Doshi College (Ghatkopar), Joshi Bedekar College (Thane). 5. 50-100% increase in household income due to placements provided (in year 1)

> Mahatma Education Society's Mahatma Night Degree College Of Arts & Commerce Chembur, Mumbal - 400 071.

15

30+ corporates have been engaged for recruitment from student cohorts including - 3i InfoTech, Accenture, Reliance, JIO, Bajaj, Andromeda, AU Financiers India Ltd, Axis Bank, Angel Broking, Conneqt, Datamatics, HDB, HDFC Securities, Here Solutions, Hexaware, HGS, ICICI Bank, ICICI Lombard, ICICI Prudential, Jana Bank, Equitas Bank, Au small finance bank, Edelweiss Tokio Life Insurance, Conneqt Tata Business Solution, Here Solution, Kotak Education Foundation, Kotak Mahindra Bank, Mahindra Finance, Mumbai international Airport, NJ Wealth, Paramount Healthcare Management, Prodata, Reliance Nippon, Ross Warner HR Solutions, Star Union Daichi, Sterling Backcheck, Sutherland Healthcare, Truefit, Wipro, WNS.

**PRINCIPAL Mehatma Education Seciety's** Mahatma Night Degree College Of Arts & Commerce Chembur, Mumbai - 400 074.

З

# 17 Students Placed by Technoleure

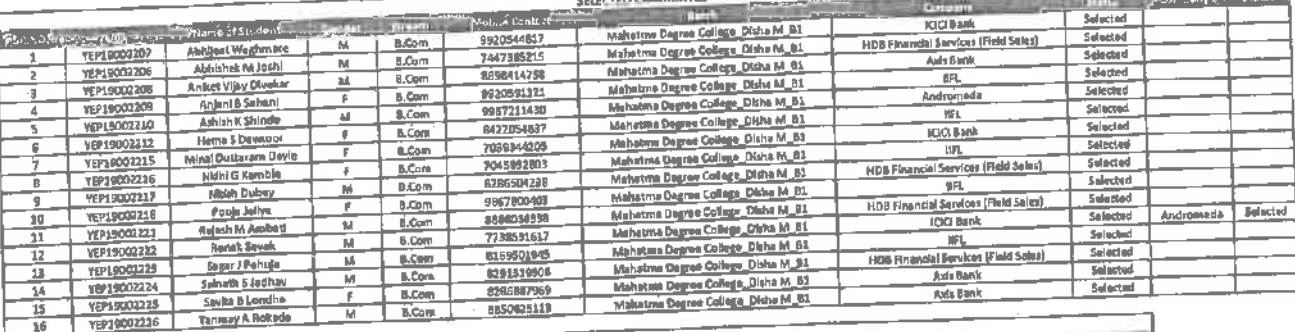

SHORTIST CARDIDATE Texts and the parts of the parts of the parts of the parts of the parts of the parts of the<br>The party of the party of the party of the party of the party of the party of the party of the party of the par aneter<br>| Shortflitted |<br>| Shortflitted | **Company** 

. D

Mahatma Ecirculus Of Arts & Conserved

 $\frac{1}{4}$ 

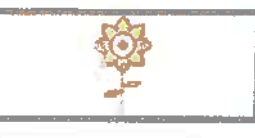

Lata Krishnan <lata@mes.ac.in> Soft Skills Training for & students<br>Ich Update BEST Training **TechnoServe Batch Update** 3 messages

Sumati Bagharatta <sbagharatta@tns.org> To: lata@mes.ac.in

Good Afternoon Ma'am.

Hope you're doing well.

Following are the topics that I have covered in the ongoing batch of MN College Sanpada:

### **Employability Training and Youth Empowerment**

- **Module -1 Personal and Professional Effectiveness** 
	- 1. Program Introduction
	- 2. Self-Awareness & Learning Environment
	- 3. Social Thinking
	- 4. Setting SMART Goals
	- 5. Communication and Interpersonal Skills
	- 6. Effective Decision Making
	- 7. Financial Awareness
	- 8. Employment and Employability
	- 9. Guide to Linked In
	- 10. Documentation

Mahatma Night Degree College Of Arts & Commerce Chembur, Mumbai - 400 071.

Mon, Feb 21, 2022 at 4:26 PM

- Students did their research on companies and submitted their assignment to me
- Module- 2 Communication Readiness introducing students to the basics in professional communication, communication dos' and don'ts' as well as a comprehensive guide to giving interviews and group discussion.
	- 1. Primer to English Communication
	- 2. Complete Guide to Group Discussions
	- 3. Complete Guide to Personal Interviews
	- 4. Aptitude Tests
	- 5. Vocabulary List for Entry-Level Employees
	- Have Done Mock GDs with Students
- Career Readiness explores career opportunities relevant to students from commerce background and gives them the realities of the job markets.

P.S. Students are giving presentations for each topic below and I supported them with the

content.

### Finance B2.mp4

#### **HR** B<sub>2.mp4</sub>

- 1. Introduction to Industry and Career
	- 2. Understanding Career in Sales
	- 3. Understanding Career in Customer Support
	- 4. Understanding Career in Human Resources
	- 5. Understanding Career in Finance and Accounts
	- 6. Understanding Career in Administration and Operations
	- 7. Understanding Stock Market
- . In Parent's Engagement Session : Sunil and Komal had come with their Guardians.

Students in Green have been consistent in the sessions with good Attendance.

Students in Red are the ones who haven't been present and most of them told me to include them in the next morning batch which we didn't have this time.

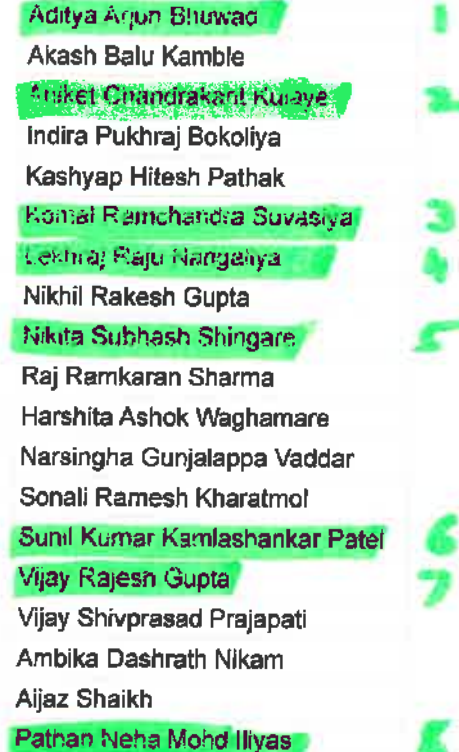

**Mahalina Education Society's Cahalma Night Degree Gollege Of Arts & Constance** Chembur, Mumbai - 400 071.

• Aditya, Sunil, Komal Have been very consistent in terms of participating

Please let me know if there is anything more I can provide you with.

### Regards, **Sumati Bagharatta**

Program Specialist - Training | TechnoServe India sbagharatta@tns.org

Address: B1-201. Centre Point |Opp. Bawla Masjid | 243-A, N M Joshi Marg| Lower Parel | Mumbai 400 013 | India

**BUSINESS SOLUTIONS TO POVERTY** 

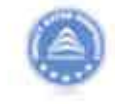

Rated the #1 Nonprofit for Fighting Poverty

**ImpactWatters Annual Renking** 

This message, including any attachments, is confidential and may include proprietary information for the sole use of the intended recipients. If you believe you have received it in error, please notify the sender immediately and then delete it; do not copy, disclose, or use its contents for any purpose.

### Lata Krishnan <lata@mes.ac.in> To: Sumati Bagharatta <sbagharatta@tns.org>

Mon, Feb 21, 2022 at 5:47 PM

Thank you [Quoted text hidden]

Sent from Gmail Mobile

Lata Krishnan <lata@mes.ac.in> To: Eknath Zhrekar <eknathzhrekar@mes.ac.in>

Mon, Feb 21, 2022 at 5:48 PM

[Quoted text hidden]

Sent from Grnail Mobile

Mehatina Education Society's

**Mahatma Education Society's** 

### **Mahatma Night Degree College of Arts and Commerce**

Opposite Fire Brigade, Chembur Naka Chembur Mumbai-400 071 (NAAC Re-Accredited)

# 5.1.2 QnM. **Capacity building and skills** enhancement initiatives taken by the institution

**PRINCIPAL Mahatma Education Society's** Mahalma Night Degree College Of Arts & Commerce Ghembur, Mumbal - 400 071.

2. Language & Communication **Skills** 

2 Language & Communication Skill.<br>Tutorials for Business Communication Item No. 4.35

# UNIVERSITY OF MUMBAI

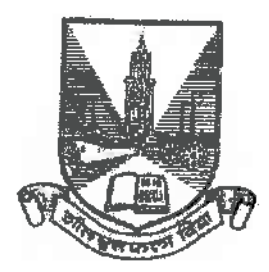

# **Revised Syllabus for the F.Y.B.Com**

# **Programme: B.Com**

# **Course: Business Communication**

# Semester | & II

(As per Credit Based Semester and Grading System with effect

from the academic year 2012-2013)

**Mahatma Education Society's** Mahatma Might Degree College Of Arts & Commerce Chembur, Mumbai - 400 071.

R

University of Mumbai Revised Syllabus for F Y B Com Program: B.Com.

 $\sim 10$ 

ţ.

### **Course: Business Communication**

(Credit Based Semester and Grading System with effect from the academic year  $2012-13$ )

Mahatma Education Society's

 $P$ 

1. Syllabus as per Credit Based Semester and Grading System:

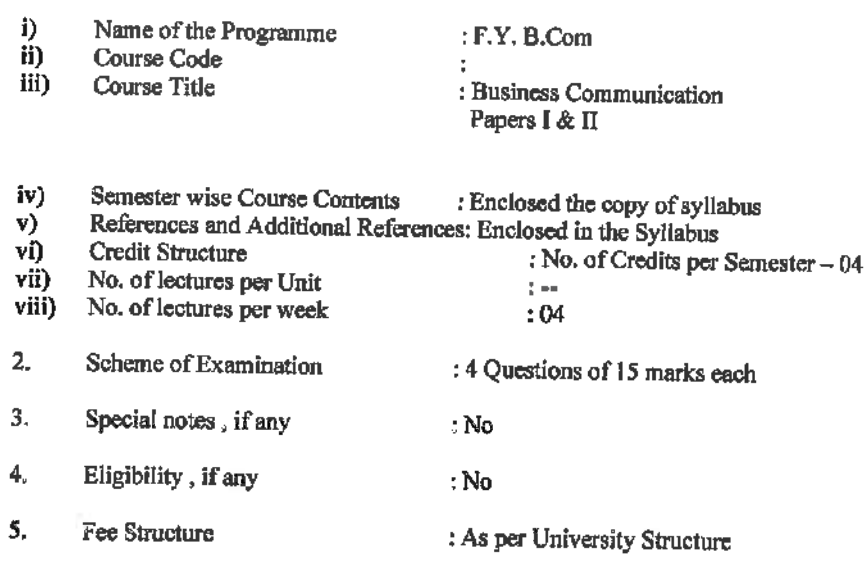

Special Ordinances / Resolutions if any : No 6.

Mahatma Education Society's

 $\infty$ 

 $\mathcal{C}(\mathcal{E})$ 

 $\bar{t}$ 

 $\bigcirc$ 

 $\bar{1}$ 

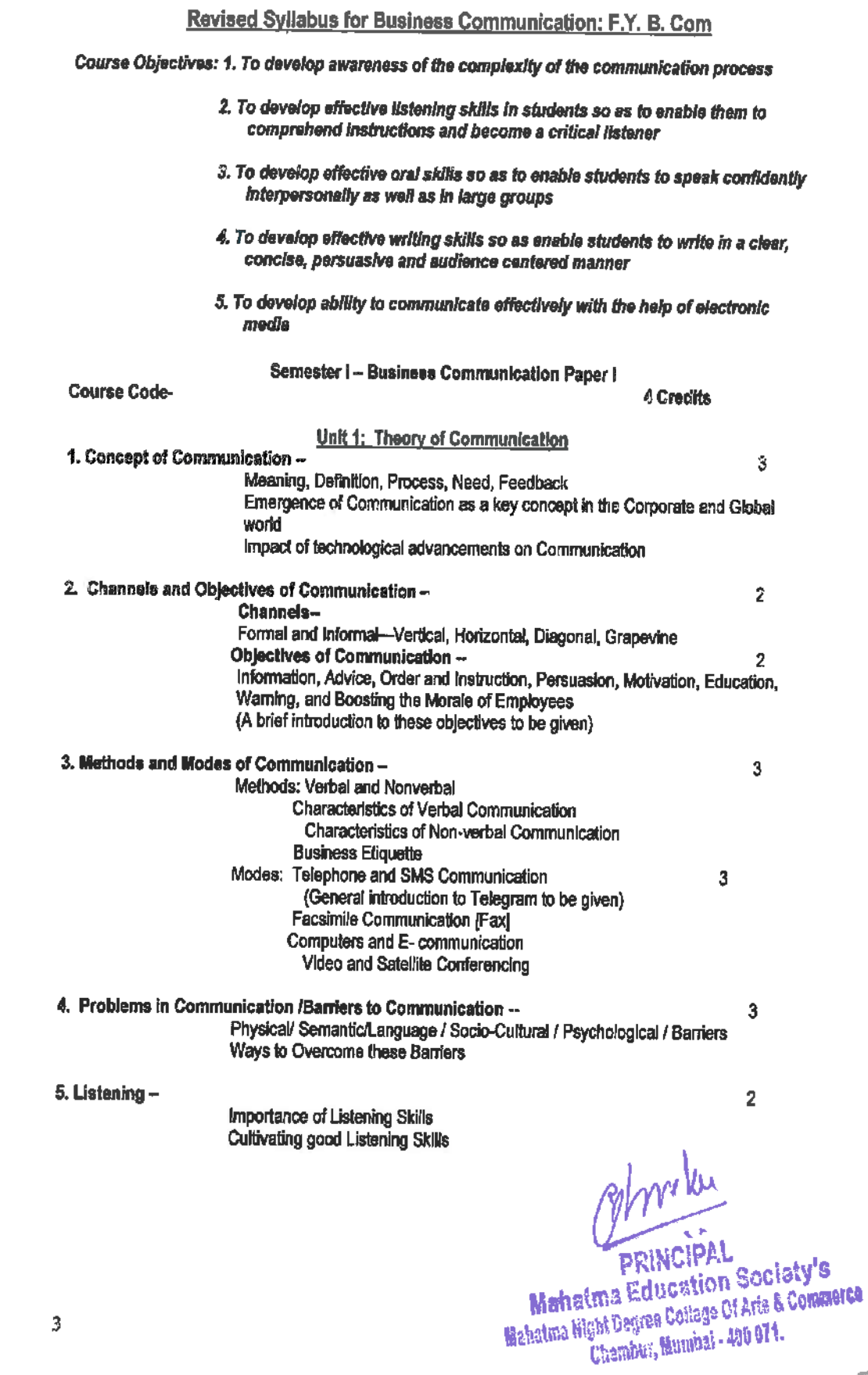

 $\overline{\mathbf{3}}$ 

 $\alpha$ 

 $\bigcirc$ 

Ō

 $\mathbf{a}$ 

 $\frac{1}{2}$ 

#### 6. Introduction to Business Ethics

- $\diamond$  Concept and Interpretation
- The Importance of Business Ethics
- **Example 3 Personal Integrity at the workplace**
- Business Ethics and media
- ◆ Computer Ethics
- Corporate Social Responsibility

Teachers can adopt a case study approach and address issues such as the following so as to orient and sensitize the student community to actual business practices:

- o Surrogate Advertising
- o Patents and Intellectual Property Rights
- o Dumping of Medical/E-waste
- Human Rights Violations and Discrimination on the basis of gender, race, caste, religion,  $\alpha$ appearance and sexual orientation at the workplace
- Piracy  $\Omega$
- Insurance  $\alpha$
- **Child Labour**  $\Omega$

#### Unit 2: Business Correspondence

1. Theory of Business Letter Writing -

Parts, Structure, Layouts--Full Block, Modified Block, Semi - Block Principles of Effective Letter Writing Principles of effective Email Writing

2. Personnel Correspondence -

10

 $\overline{2}$ 

Statement of Purpose Job Application Letter and Resume Letter of Acceptance of Job Offer, Letter of Resignation [Letter of Appointment, Promotion and Termination, Letter of Recommendation (to be taught but not to be tested in the examination)]

#### Unit 3: Language and Writing Skills

### 1. Commercial Terms used In Business Communication

2. Paragraph Writing -

8

Developing an Idea, using appropriate linking devices, etc. Cohesion and Coherence, self-editing, etc linterpretation of technical data, Composition on a given situation, a short informal report etc.]

#### Activities

- 1. Listening Comprehension
- 2. Remedial Teaching
- 3. Speaking Skills: Presenting a News Item, Dialogue and Speeches
- 4. Paragraph Writing: Preparation of the first draft, Revision and Self Editing, Rules of spelling.
- 5. Reading Comprehension: Analysis of texts from the fields of Commerce and Management

Mahatma Education Society's

 $\boldsymbol{\Lambda}$ 

### **Second Term**

 $\overline{1}$ 

o

 $\circ$ 

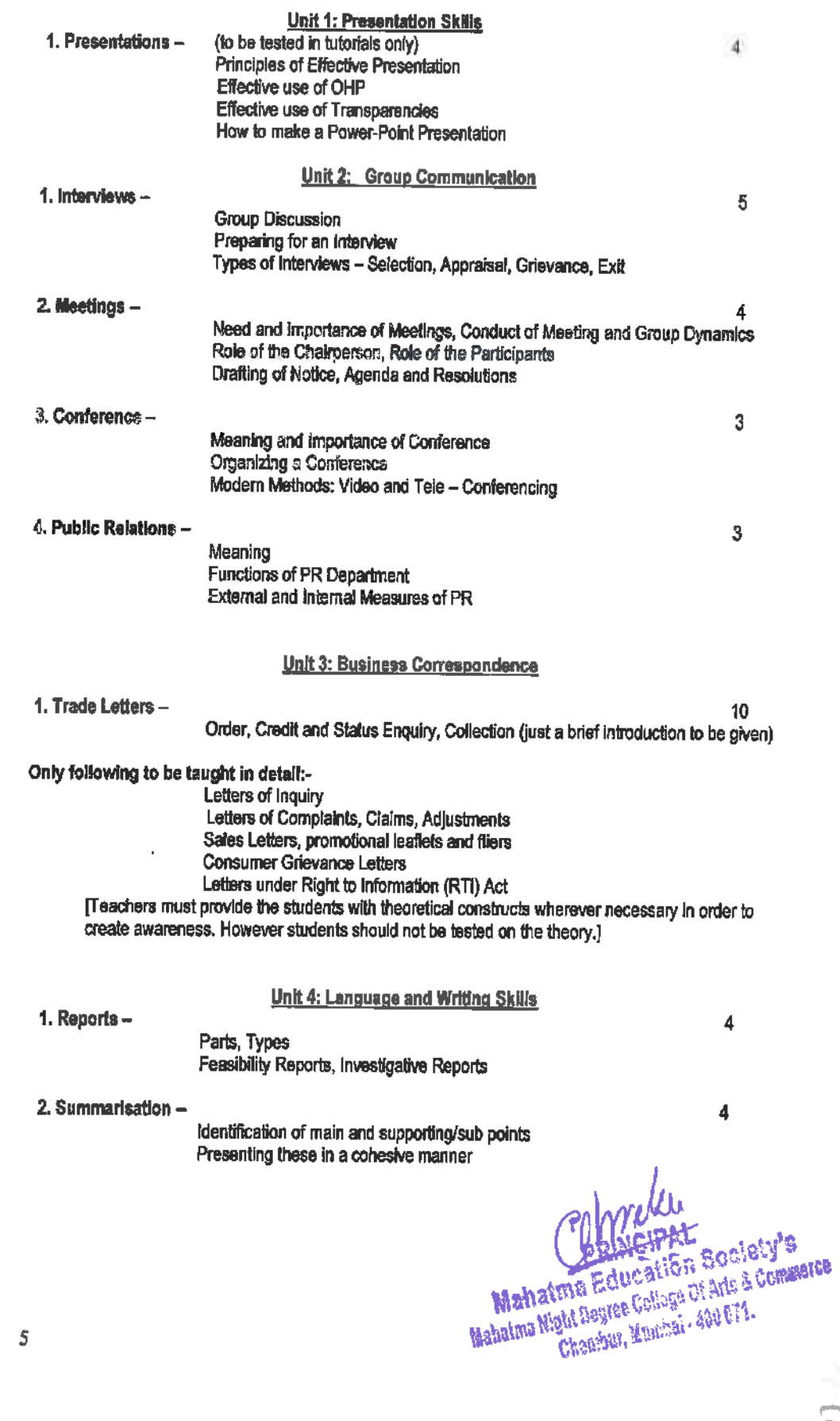

2. Language 2 Communication Skills

### **Tutorial Activities:**

- 1. Presentations
- 2. Group Discussion
- 3. Mock Interviews
- 4. Mock Meetings / Conferences
- 5. Book Reviews/Summarization
- 6. Reading Comprehension: Analysis of texts from the field of Literature

[Suggested Books for Book Reviews: Books from the fields of Management, Finance, and Literature Like - Sun Tzu : The Art of War, Eliyahu M. Goldratt : The Goal , Eliyahu M. Goldratt: It's Not Luck, Spencer Johnson: Who Moved My Cheese, Stephen Lundin, Ph.D. Harry Paul, John Christen: Fish, Chetan Bhagat One Night At A Call Center, Chetan Bhagat My Three Mistakes, Arindam Chouchary: Count Your Chickens Before They Hatch , Stephen Covey : Seven Habits of Successful People, George Orwell: Animal Farm, Dr. Abdul Kalam: Wings of Fire | [N.B.: The above ilst is only indicative and not prescriptive.]

### **Paper Pattern for Examinations** F.Y.B.Com

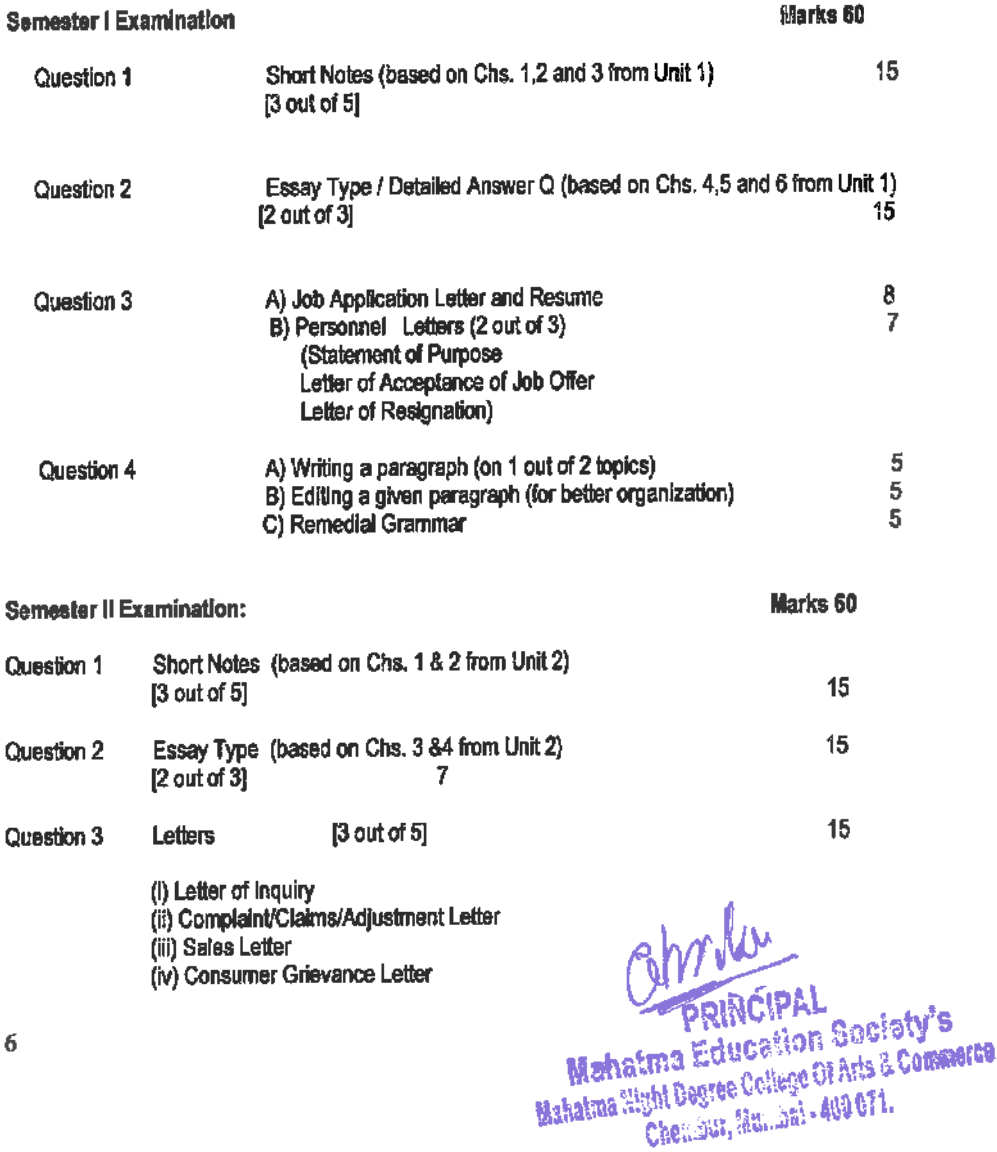

 $Q_+$ 

ł

### (v) RTI Letter

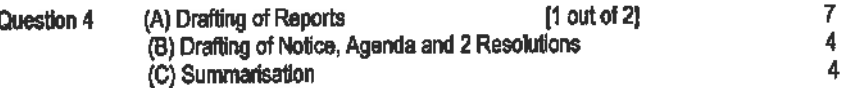

#### **Suggested Reading:**

- 1. Agarwal, Anju D(1989) A Practical Handbook for Consumers, IBH.
- 2. Alien, R.K. (1970) Organisational Management through Communication.
- 3. Ashley, A(1992) A Handbook Of Commercial Correspondence, Oxford University Press.
- 4. Aswalthapa, K (1991) Organisational Behaviour, Himalayan Publication, Mumbai.
- 5. Atreya N and Guha (1994) Effective Credit Management, MMC School of Management, Mumbal.
- 6, Bahl, J.C. and Nagamia, S.M. (1974) Modern Business Correspondence and Minute Writing,
- 7. Balan, K.R. and Rayudu C.S. (1996) Effective Communication, Beacon New Delhi.
- 8. Bangh, LSue, Fryar, Maridell and Thomas David A. (1998) How to Write First Class Business Correspondence, N.T.C. Publishing Group USA.
- 9. Baneriee, Bani P (2005) Foundation of Ethics in Mangement Excel Books
- 10. Businessworld Special Collector's issue: Ethics and the Manager
- 11. Barkar, Alan(1993) Making Meetings Work, Sterling Publications Pvt. Ltd., New Delhi.
- 12. Basu, C.R. (1998) Business Organisation and Management, T.M.H. New Delhi.
- 13. Benjamin, James (1993) Business and Professional Communication Concepts and Practices, Harper Collins College Publishers, New York.
- 14. Bhargaya and Bhargaya91971) Company Notices, Meetings and Regulations
- 15. Black, Sam (1972) Practical Public Relations, E.L.B.S. London.
- 16. Bovee Courtland,L and Thrill, John V(1989) Business Communication, Today McGraw Hill, New York, **Taxman Publication.**
- 17. Burton, G and Thakur, (1995) Management Today- Principles and Practices. T.M.H., New Delhi.
- 18. Darrow, Richard, Forrstal, Dan and Coolman, Aubrey (1967) Public Relations Handbook, The Dartwell Co., Chicago.
- 19. Dayal, Ishwar(9810) Managing Large Organizations: A Comparative Study.
- 20. Drucher, P.F. ((1970) Technology, Management and Society, Pan Books London.
- 21. Drucher.P.F.((1974)Management Responsibilities Practices, Heinemann, London.
- 22. Eyre, E.C. (1985) Effective Communication Made Simple, Rupa and Co.Calculta.
- 23. Ecouse Barry, (1999), Competitive Communication: A Rhetoric for Modern Business, OUP.
- 24. Fisher Dalmar, (1999), Communication in Organisation, Jaico Pub House, Mumbai, Delhi,
- 25. Frailley, L.E. (1982) Handbook of Business Letters, Revised Edn. Prentice Hall Inc.
- 26. French, Astrid (1993) Interpersonal Skills, Sterling Publishers, New delhi.
- 27 Fritzsche, David J (2005) Business Ethics: A Global and Managerial Perspective McGraw Hill
- 28. Gartside, L.E. (1980) Modern Business Correspondence, McDonald and Evans Ltd. Plymouth.
- 29. Ghanekar, A(1996) Communication Skills for Effective Management, Everest Publishing House, Pune.
- 30. Graves, Harold F. (1965) Report Writing, Prentice Hall, New Jersey.

ghneur

**PRINCIPAL Mahatma Education Society's** Mahatma Night Degree College Of Arts & Commerce Chesabur, Mumhai - 400 071.

 $\overline{7}$ 

31. Gupta, Anand Das (2010) Ethics, Business and Society: Managing Responsibly Response Books

32. Gupta, Dipankar (2006) Ethics Incorporated: Top Priority and Bottom Line Response Books

33. Krevolin, Nathan (1983) Communication Systems and Procedures for Modern Office, Prentice Hall, New Jersey.

34. Lesikar, Raymond V and Petit, John D.(1994) Business Communication: Theory and Application, Richard D. Irwin Inc. Jlinois.

35. Ludlow, Ron. (1995) The Essence of Effective Communication, Prentice, New Delhi.

- 36.M. Ashraf, Rizvi (2006) Effective Technical Communication Tata McGraw Hill
- 37. Martson, John E. 1963) The Nature of Public Relations, McGraw Hill, New Delhl.
- 38. Majumdar, P.K. (1992) Commentary on the Consumer protection Act, Prentice, New Delhi.
- 39. McQuail, Denis (1975), Communication, Longman.
- 40. Merrihue, William (1960) Managing by Communication, McGraw Hill, New York.
- 41. Mishre Rajiv K (2006) Code of Conduct for Managers Rupa Company
- 42. Monippalli, M.M. (1997), The Craft of Business Letter Writing, T.M.H. New Delhi.
- 43. Montagu, A and Matson, Floyd(1979) The Human Connection, McGraw Hill, New York.
- 44. Murphy, Herte and Hilde Brandt, Herbert W (1984) Effective Business Communication, McGraw Hill, New York.
- 45. Parry, John (1968) The Psychology of Human Communication.
- 46. Parson, C.J. and Hughes (1970) Written Communication for Business Students, Great Britain.
- 47. Peterson, Robert A and Ferrell, O.C (2005) Business Ethics: New Challenges for Business Schools and Corporate Leaders, Prentice Hall of India Pvt., Ltd
- 48. Phillip, Louis V. (1975) Organisational Communication-The Effective Management, Columbus Grid Inc.
- 49. Ross, Robert D. (1977) The Management of Public Relations, John Wiley and Sons, U.S.A.
- 50.Sadri Sorab, Sinha Arun and Bonnerjee peter (1998) Business Ethics: Concepts and Cases Tata McGraw Hill Public Company Limited
- 51.Shekhar, R.C (1997) Ethical Choices in Business Response Books
- 52. Stephenson, James (1988) Principles and Practice of Commercial Correspondence, Pilman and Sons Ltd. London.
- 53. Shurter, Robert L. (1971) Written Communication In Business, McGraw Hill, Tokyo.

This syllabus was put together by following professors:

- Dr. Marie Fernandes, Convener
- Dr. Hemangl Bhagwat
- Dr. Kamala Gopalan
- Prof. Beena Pant
- Prof. Susan Lobo

Mahatma Education Society's Mahatma Hight Dagree College Of Arts & Commarce

つと

Revised Syllabus of Courses of B.Com. Programme at Semester V with effect from the Academic Year 2018-2019

> **Elective Courses (EC)** 2. Ability Enhancement Courses (AEC)

# 2. Computer Systems and Applications Paper - I

### **Modules at a Glance**

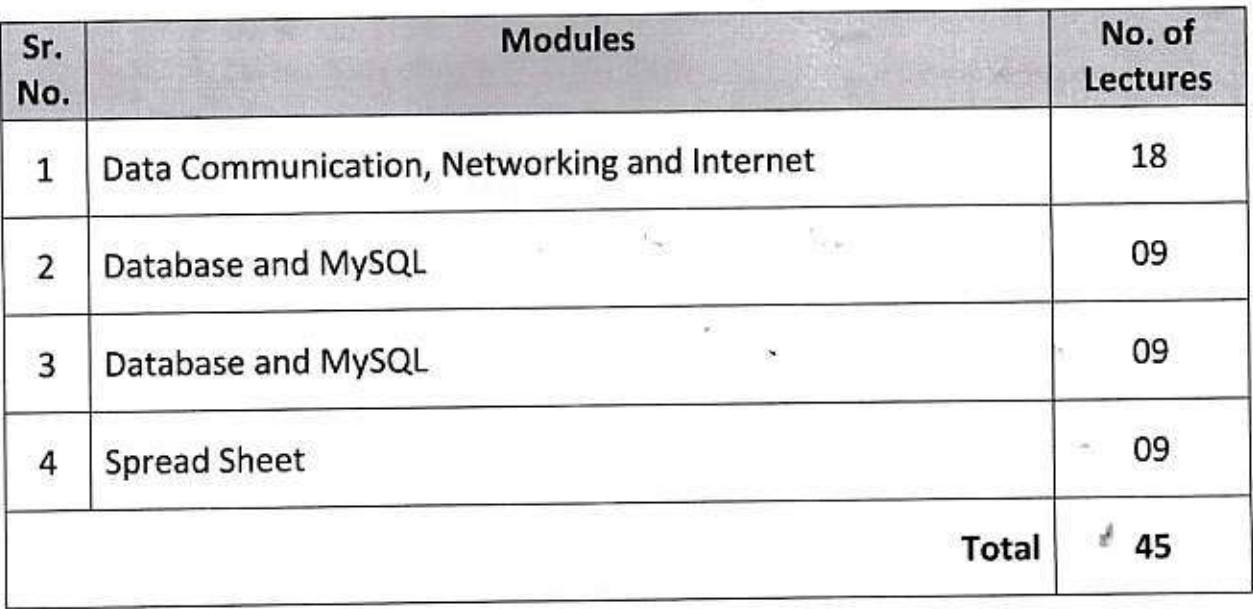

Ohnaber

**PRINCIPAL Mahatma Education Society's** Mahatma Night Degree College Of Arts & Commerce Chembur Munibal - 490 571.

 $30$  | Page

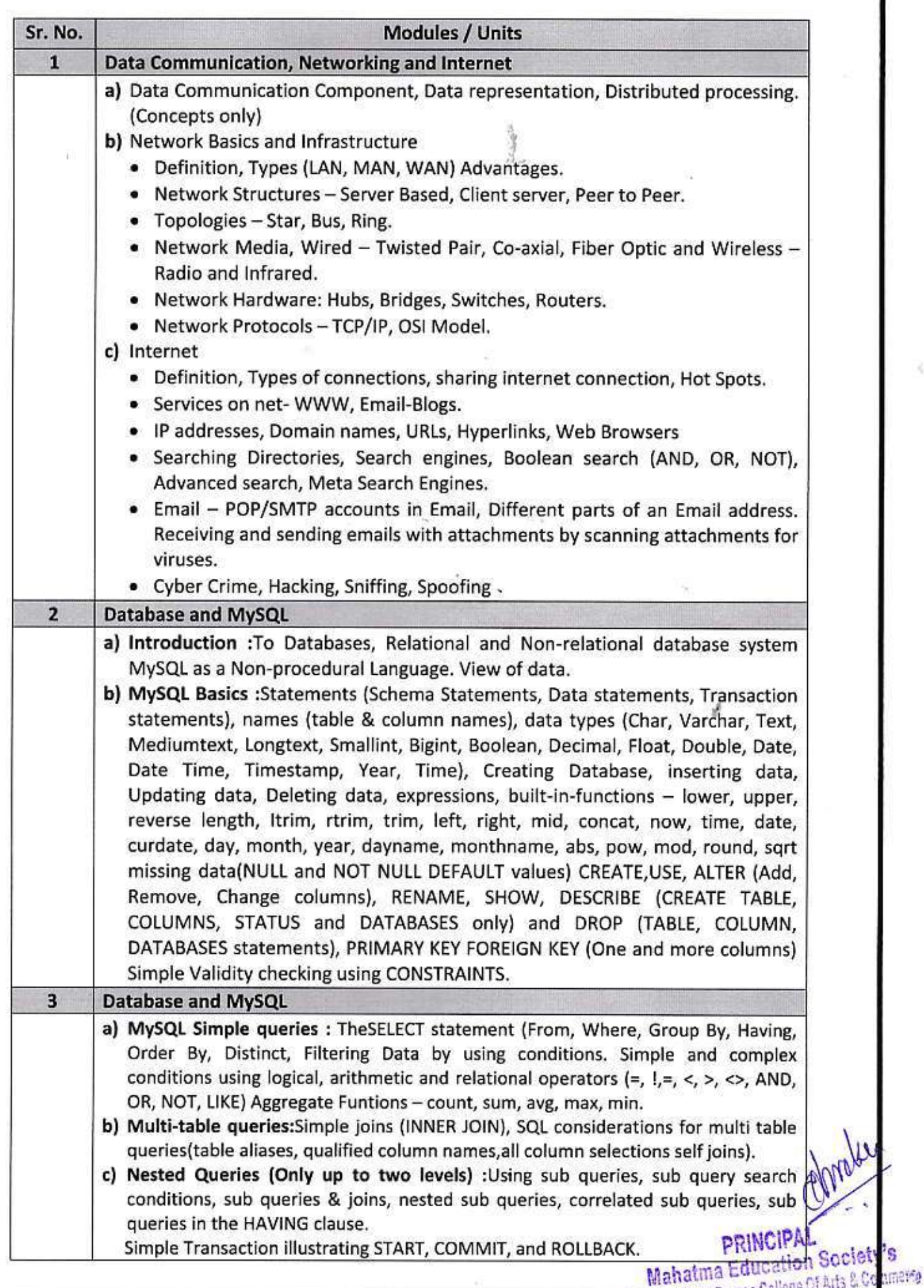

Faculty of Commerce, University of Mumbar 31 Research

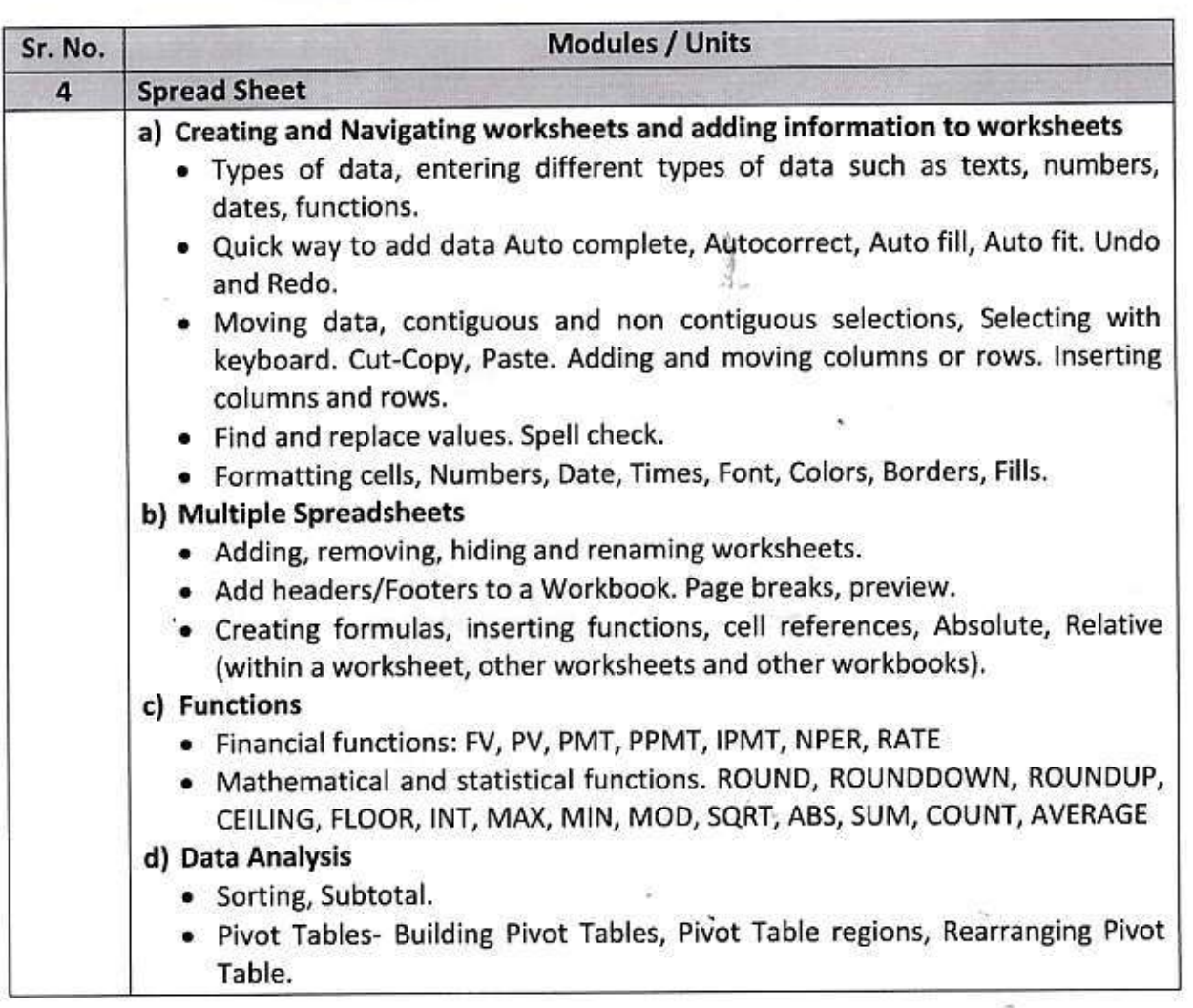

### Note:

- a) Theory 03 lectures per week.
- b) Practical batch size 20-25, 01 practical = 03 theory lectures per week.
- c) 10 Practical's are to be completed in each semester.

### **Semester V**

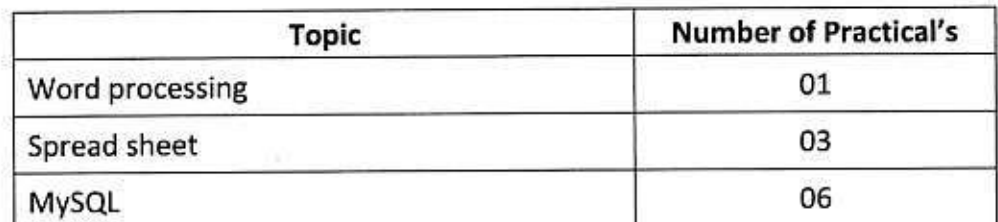

Minimum 6 practical's are to be recorded in the journal in the Semester V [Minimum 4 on SQL, 2 on MS-Excel)

**PRINCIPAL Mahatma Education Society's** Mahatina Night Degree College Of Arts & Commerce Chembur, Mutabai - 490 071.

**Faculty of Commerce, University of Mumbai** 

### ❖ Scheme of Examination

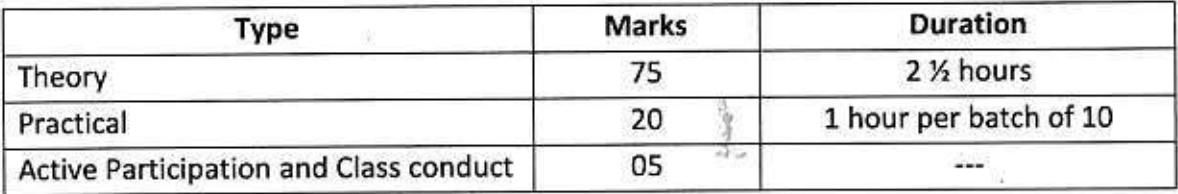

### **Practical Examination Pattern- Semester V**

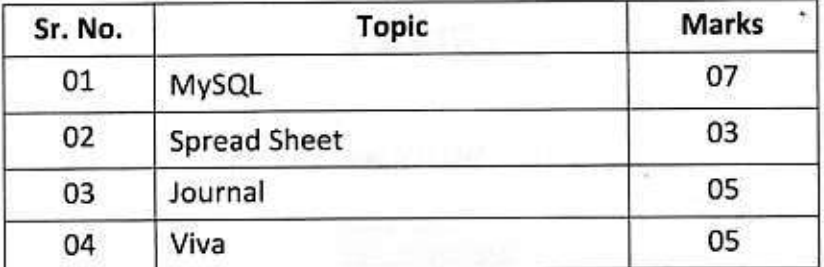

Practical examination to be conducted 2 to 3 weeks before the theory examination. Marks out of 25 to be submitted to the University before commencement of theory examination.

S.

- Software Requirement: MS-Excel 2010, VB 6.0
- · Hardware

For a batch of 120 students minimum 10 computers with appropriate hardware and software installed on each computer. During practical hours maximum two student may share one computer.

For in house computing facility fee of rupees 750/- be charged for each student per Semester in the existing fee structure against head of computer fee/computer practical.

Dolow

**PRINCIPAL Mahatma Education Society's** Matatma Night Degree College Of Arts & Commerce Chembur, Mumbal - 400 071.

Revised Syllabus of Courses of B.Com. Programme at Semester VI with effect from the Academic Year 2018-2019

> **Elective Courses (EC)** 2. Ability Enhancement Courses (AEC)

## 2. Computer Systems and Applications Paper - II

### **Modules at a Glance**

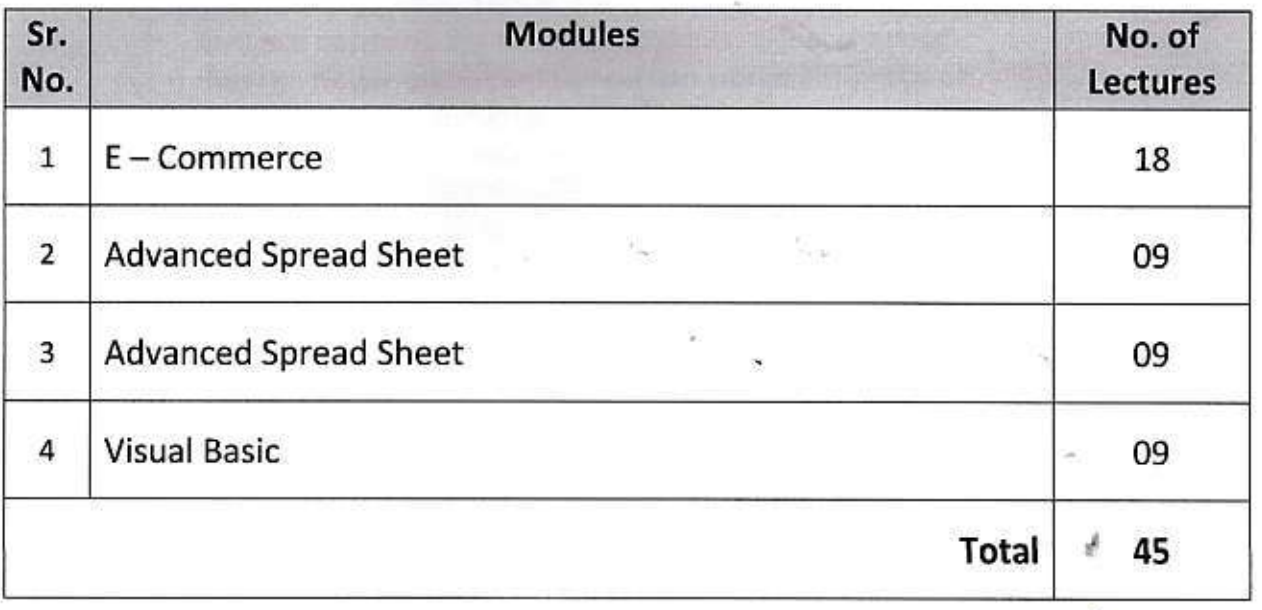

almer

**PRINCIPAL Mahatma Education Society's** Mahatma Night Degree College Of Arts & Commerce Chembur, Mumbai - 400 071.

**Faculty of Commerce, University of Mumbai** 100 | Page

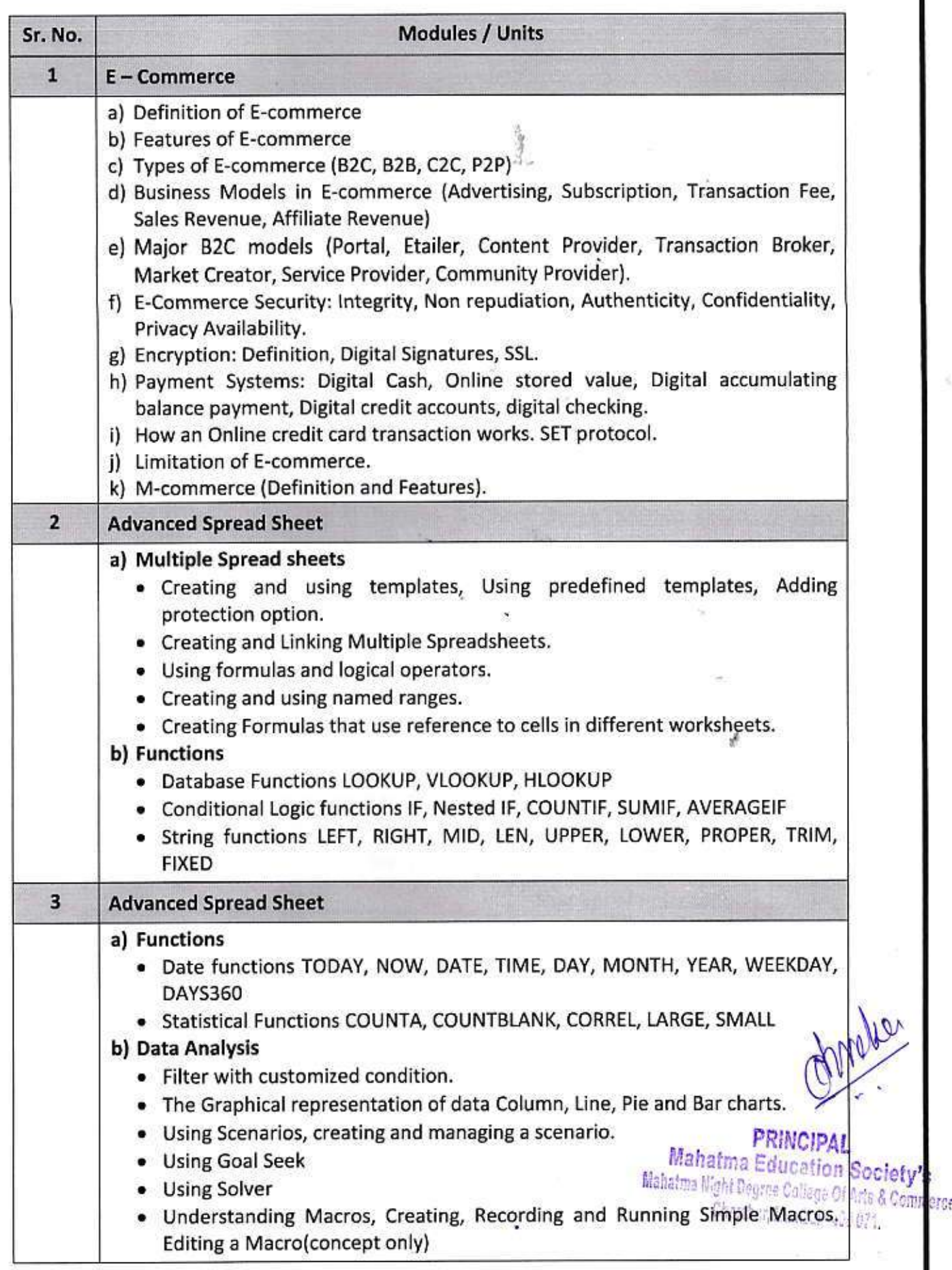

**Faculty of Commerce, University of Mumbai** 101 | Page

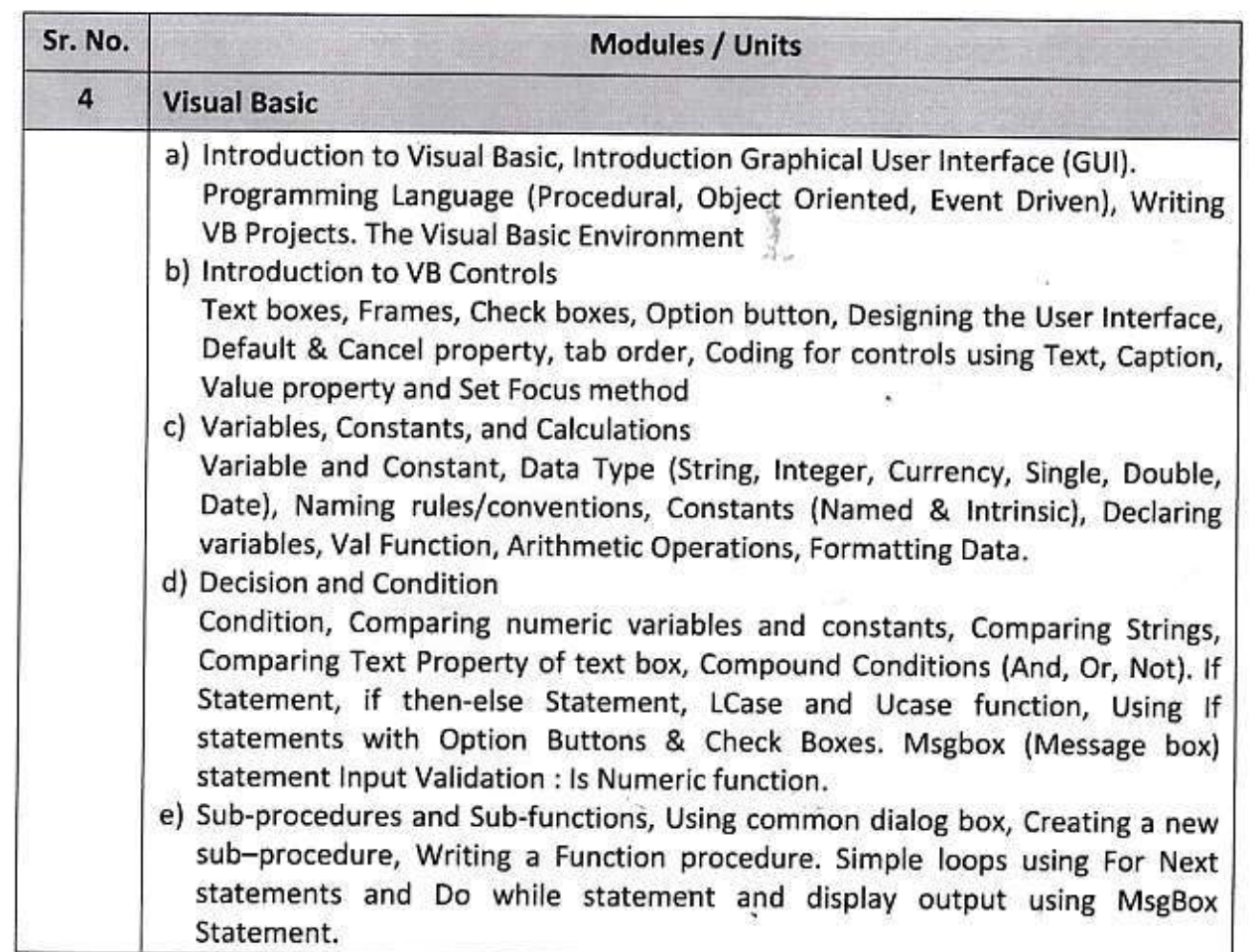

### Note:

a) Theory 03 lectures per week.

- b) Practical batch size 20-25, 01 practical = 03 theory lectures per week.
- c) 10 Practical's are to be completed in each semester.

### **Semester VI**

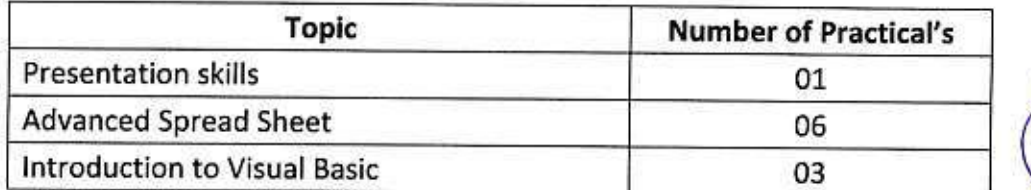

Minimum 6 practical's are to be recorded in the journal in the Semester VI

[Minimum 4 on VB, 2 on Advanced Spread Sheet)

### ❖ Suggested list of Practical's for Semester VI

- 1. Preparing a PowerPoint presentation on an E-Commerce website.
- 2. Calculation of DA, HRA, PF, Gross Salary and Net Salary using Spread Sheet
- 3. Calculation of Income Tax using Spread Sheet
- 4. Filtering data and Graphical representation of data using Spread Sheet
- 5. Using VLOOKUP and HLOOKUP using Spread Sheet-
- 6. Creating and managing a scenario using Spread Sheet
- 7. Use of Goal Seek and Solver using Spread Sheet

Faculty of Commerce, University of Mumbai 102 | Page

**PRINCIPAL Mahatma Education Society's** Mahatma Night Degree College Of Arts & Commerc Chembur, Mumbai - 400 071.

- 8. Write a project in VB to design a suitable form to add two numbers and display their sum.
- 9. Write a project in VB to design a suitable form to enter sales and calculate and display the bonus which is 10% of sales.
- 10. Write a project in VB to design a suitable form to enter salary and calculate and display the DA which is 90% of salary.

### ❖ Scheme of Examination

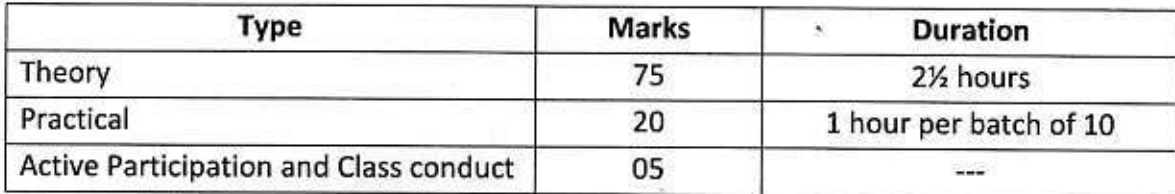

### • Theory Examination Pattern

All questions are compulsory

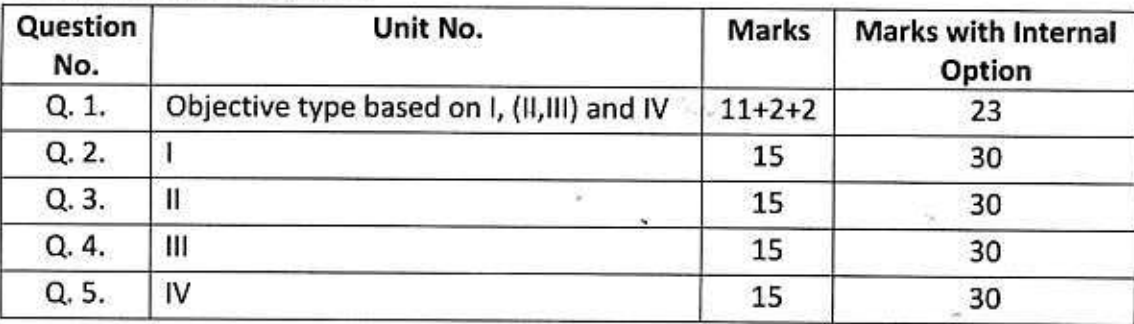

### **Practical Examination Pattern- Semester VI**

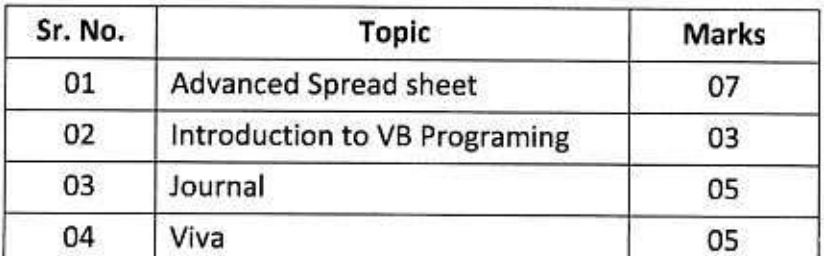

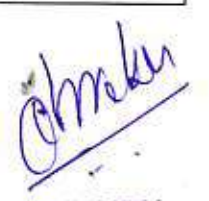

**PRINCIPAL Mahatma Education Society's** Mahatma Night Degree College Of Arts & Commerce Chembur, Mumbai - 400 671.

- Practical examination to be conducted 2 to 3 weeks before the theory examination. Marks out of 25 to be submitted to the University before commencement of theory examination.
- " Software Requirement: Spread Sheet 2010, VB 6.0
- **Hardware**

For a batch of 120 students minimum 10 computers with appropriate hardware and software installed on each computer. During practical hours maximum two student may share one computer.

For in house computing facility fee of rupees 750/- be charged for each student per Semester in the existing fee structure against head of computer fee/computer practical.

> Faculty of Commerce, University of Mumbai 103 | Page

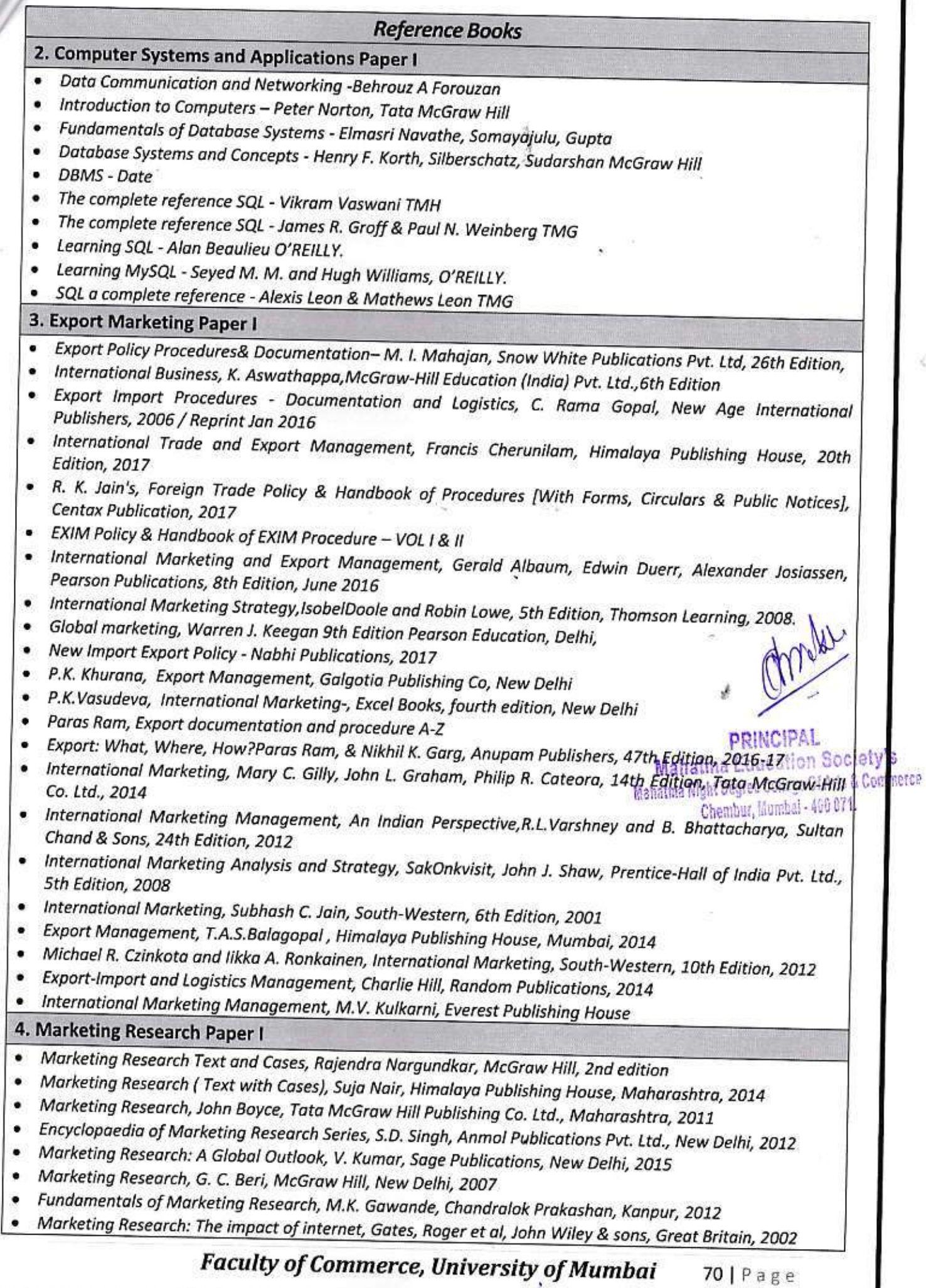

×

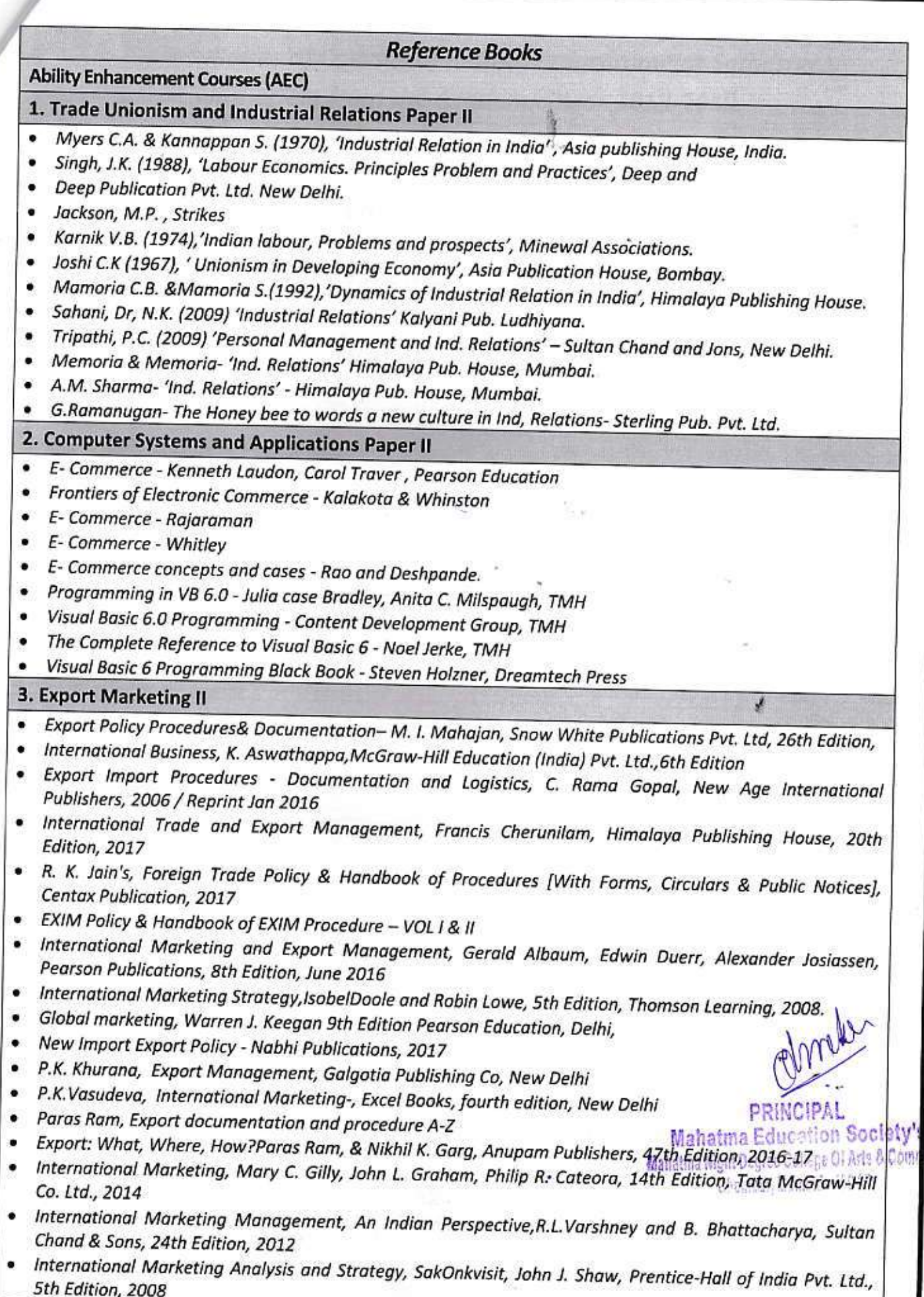

Faculty of Commerce, University of Mumbai 140 | Page

 $\hat{\mathbf{r}}$ 

11750